## **การใช้งานเบื้องต้น ในการบริการรับช าระภาษีผ่านช่องทางออนไลน์ เทศบาลต าบลโพนทอง อ าเภอเมืองกาฬสินธุ์ จังหวัดกาฬสินธุ์**

ี ชำระผ่านการโอนเงินเข้าบัญชี เทศบาลตำบลโพนทอง อำเภอเมืองกาฬสินธุ์ จังหวัดกาฬสินธุ์

- ี่ 1. บัญชีชื่อเทสบาลตำบลโพนทอง ธนาคารกรุงไทย เลขบัญชี ๔๐๔-๓๑๔-๑๖๒๙
- **2. เลขบัญชี ๔๐๔-๓๑๔-๑๖๒๙**
- **3. ระบุจ านวนเงินที่ต้องการช าระ**
- **4. กดถัดไป**
- **5. ตรวจสอบความถูกต้อง**
- **6. กดยืนยัน**
- **7. เมื่อช าระเรียบร้อยแล้วโทรแจ้งเจ้าหน้าที่ฝ่ายจัดเก็บรายได้ โทรศัพท์หมายเลข๐๔๓-๘๔๐๔-๗๗-๘ หรือโทรศัพท์หมายเลข ๐๖๒-๙๖๑๖๑๘๐**
- **8. ฝ่ายจัดเก็บรายได้ออกใบเสร็จรับเงิน พร้อมจัดส่งใบเสร็จรับเงินทางไปรษณีย์ตอบรับ**

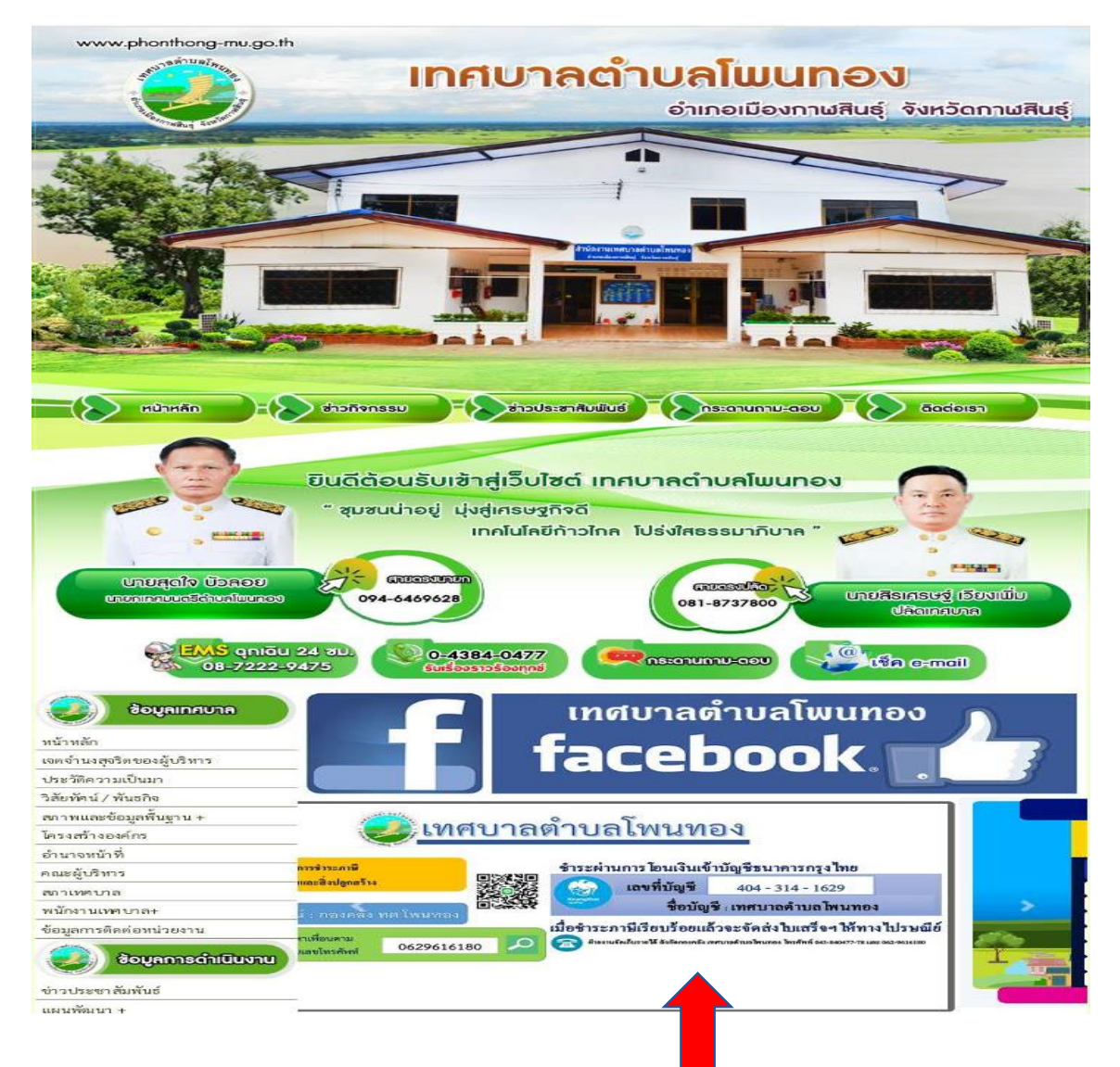

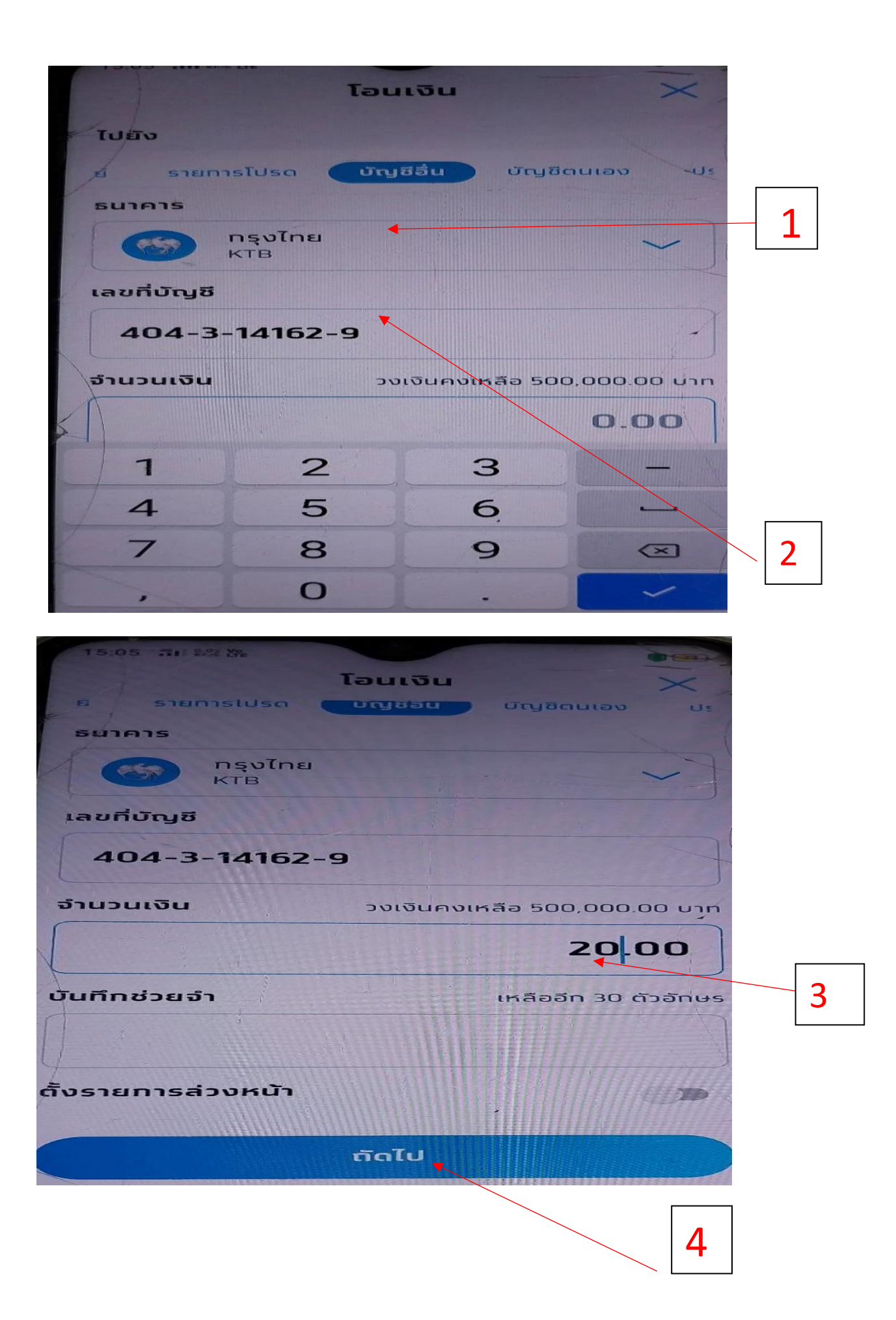

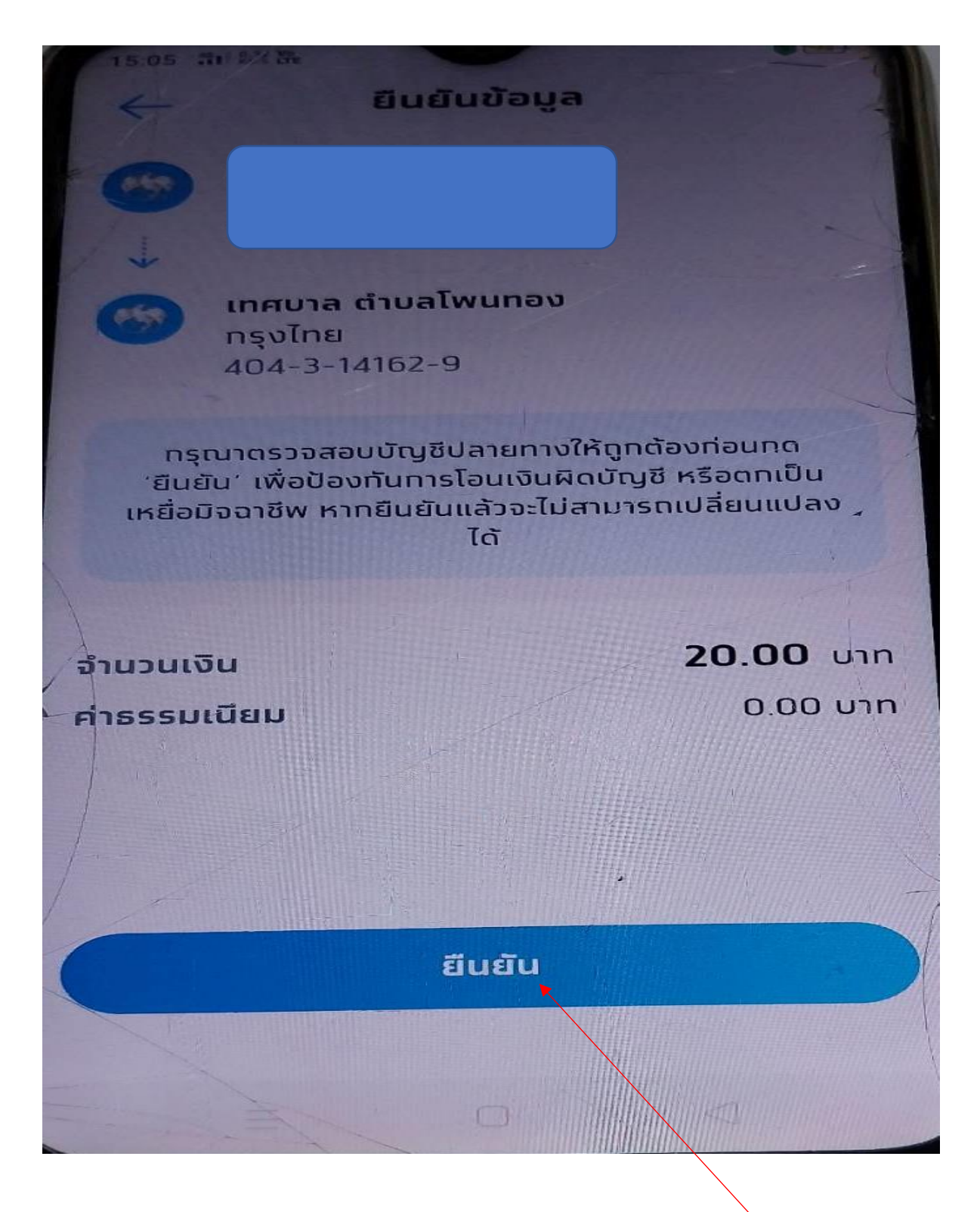

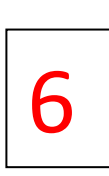